## **Entry 3**

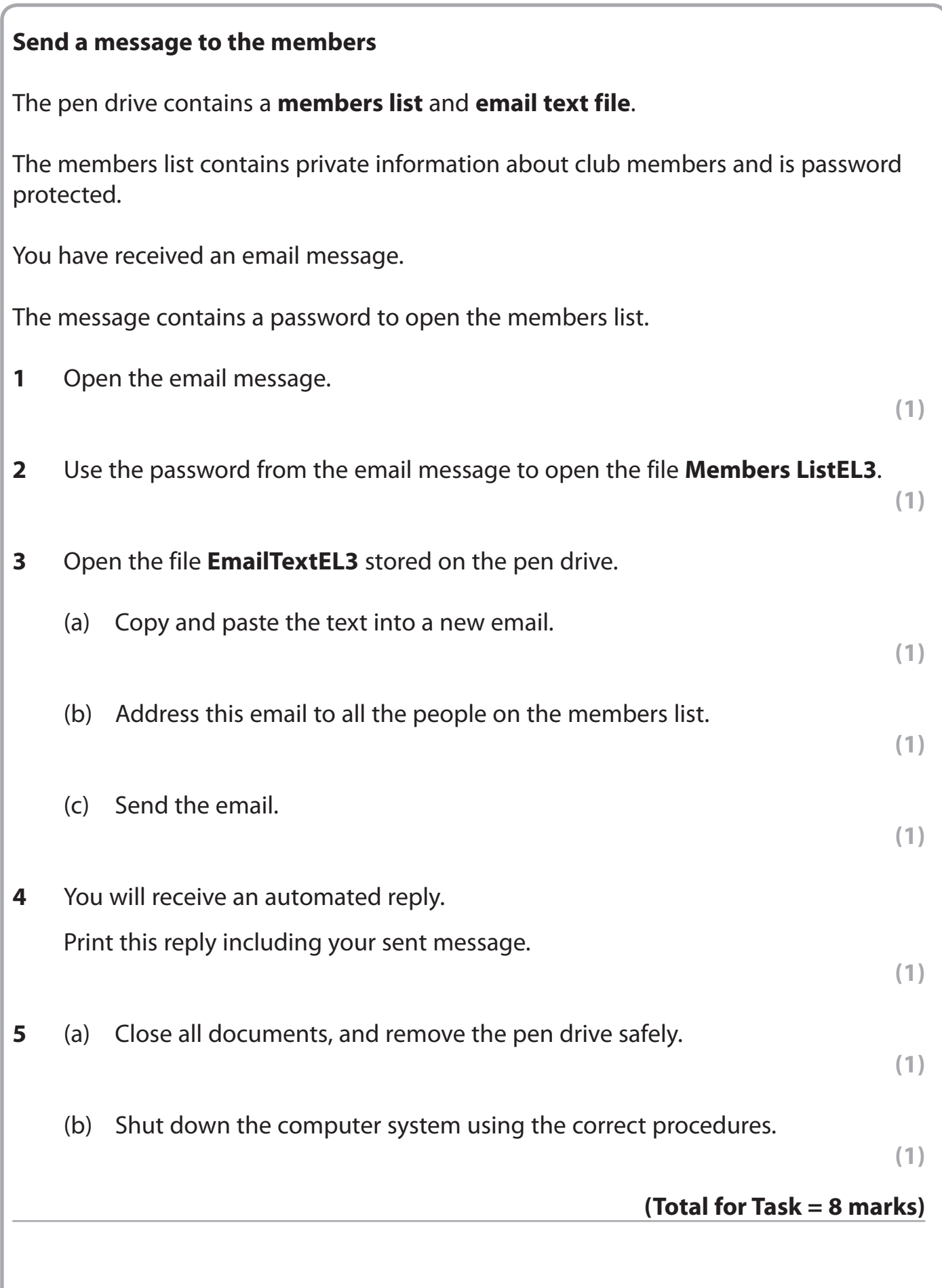